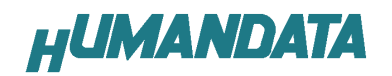

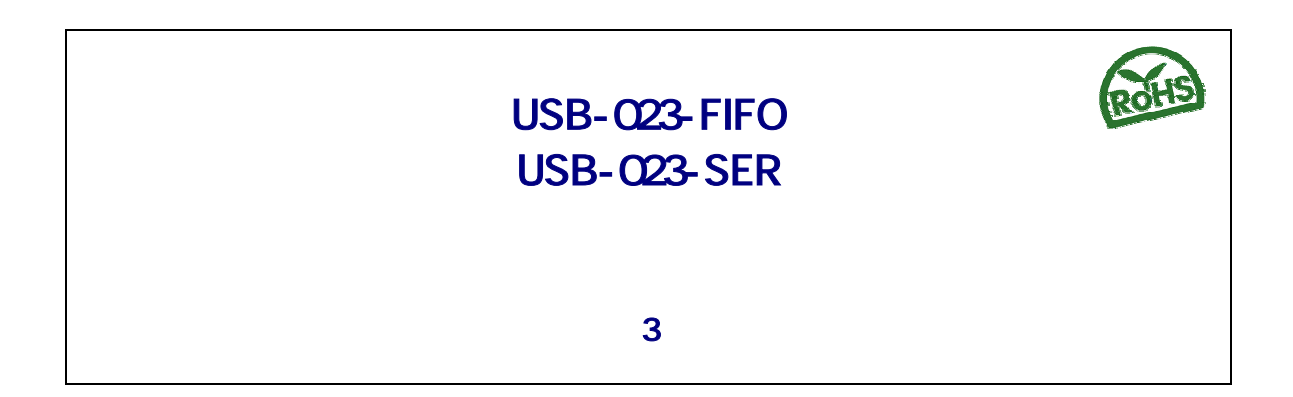

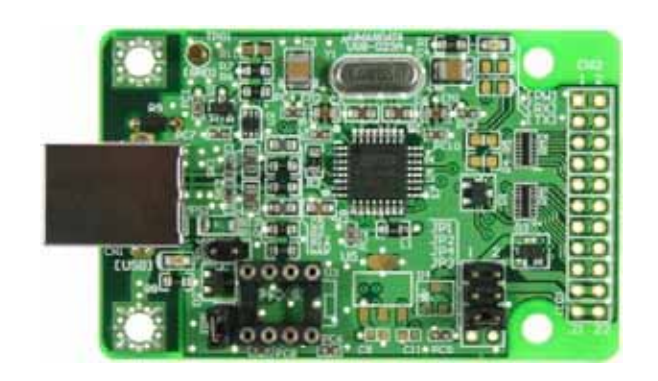

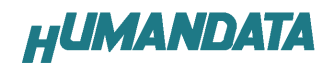

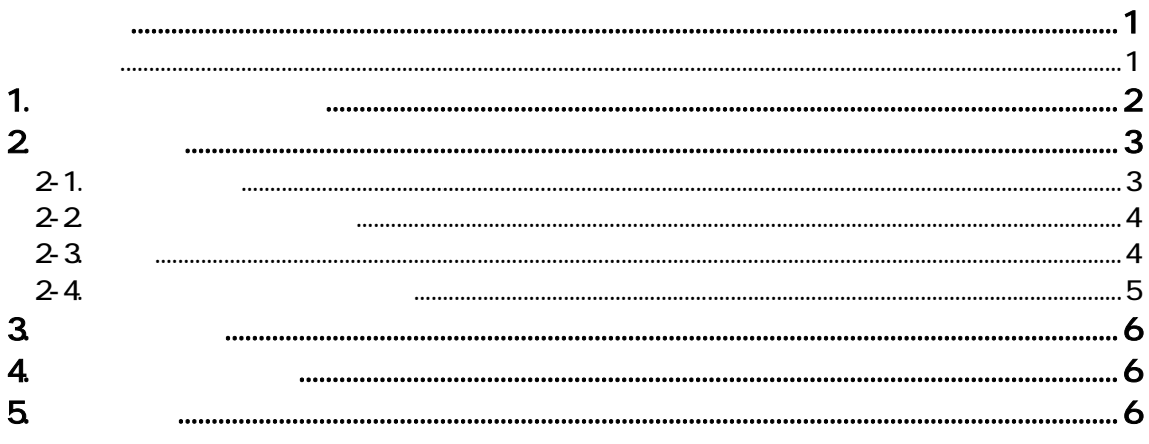

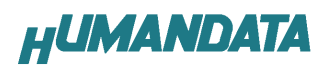

#### USB-023

- $1.$
- 
- $2$
- $3.$
- $4.$
- $5.$

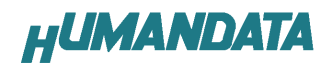

#### 1. **1. ストームの**

#### USB-023-FIFO USB-FIFO 変換基板 1 ROM AT93C46( ) 1  $\mathsf{USB}$  and  $\mathsf{USB}$  and  $\mathsf{USB}$  a  $\mathbf{f}(\mathbf{r}) = \mathbf{f}(\mathbf{r})$  and  $\mathbf{f}(\mathbf{r}) = \mathbf{f}(\mathbf{r})$  and  $\mathbf{f}(\mathbf{r}) = \mathbf{f}(\mathbf{r})$  and  $\mathbf{f}(\mathbf{r}) = \mathbf{f}(\mathbf{r})$  and  $\mathbf{f}(\mathbf{r}) = \mathbf{f}(\mathbf{r})$  and  $\mathbf{f}(\mathbf{r}) = \mathbf{f}(\mathbf{r})$  and  $\mathbf{f}(\mathbf{r}) = \mathbf{f}(\mathbf{r})$  a  $\mathbf{z}$  1. The state of the state of the state of the state of the state of the state of the state of the state of the state of the state of the state of the state of the state of the state of the state of the state of t  $1$ USB-023-SER USB-SERIAL 2008 PH 2008 PH 2008 PH 2008 PH 2008 PH 2008 PH 2008 PH 2008 PH 2008 PH 2008 PH 2008 PH 2008 PH 200 ROM AT93C46(  $\qquad$ ) 1  $\mathsf{USB}$  and  $\mathsf{USB}$  and  $\mathsf{USB}$  a  $\mathbf{f}(\mathbf{r}) = \mathbf{f}(\mathbf{r})$  and  $\mathbf{f}(\mathbf{r}) = \mathbf{f}(\mathbf{r})$  and  $\mathbf{f}(\mathbf{r}) = \mathbf{f}(\mathbf{r})$  and  $\mathbf{f}(\mathbf{r}) = \mathbf{f}(\mathbf{r})$  and  $\mathbf{f}(\mathbf{r}) = \mathbf{f}(\mathbf{r})$  and  $\mathbf{f}(\mathbf{r}) = \mathbf{f}(\mathbf{r})$  and  $\mathbf{f}(\mathbf{r}) = \mathbf{f}(\mathbf{r})$  a  $\mathbf{z}$  1. The state of the state of the state of the state of the state of the state of the state of the state of the state of the state of the state of the state of the state of the state of the state of the state of t  $1$

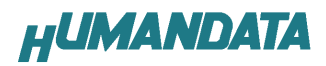

# 2. 製品概要  $2 - 1$ . USB-023-FIFO USB コマット マンターフェース エネクタ FT245BL コマット プログラム プログラム マンタープログラム (種・社会) n щ 枾 2023212 ā  $\mathbf{u}$ É **EEPROM** IC

#### USB-023-SER

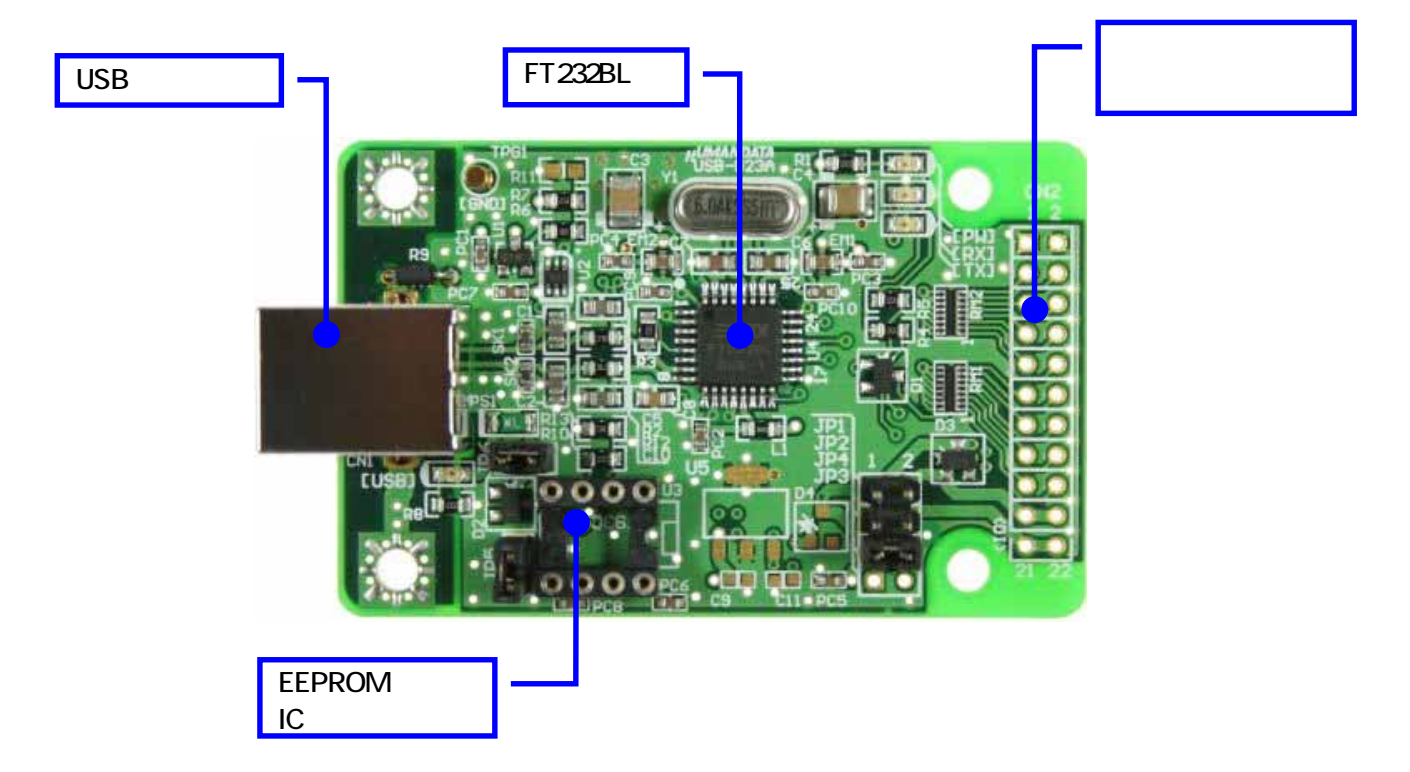

 $\overline{UBB-023}$  ( 3 ) 3

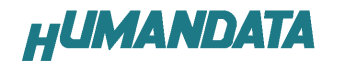

#### $2 - 2$

#### USB-023-FIFO

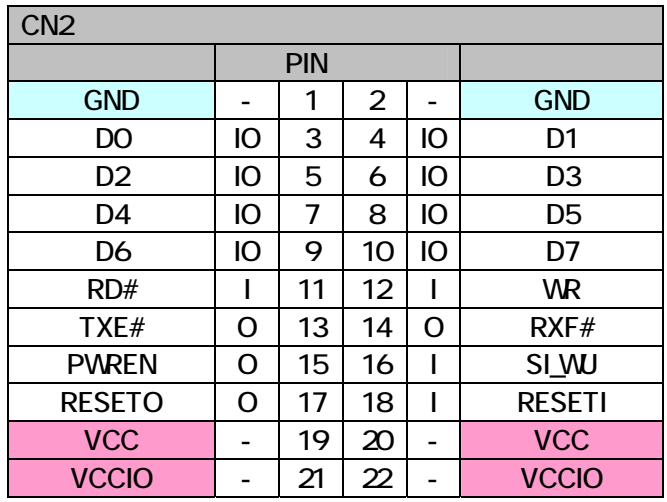

#### USB-023-SER

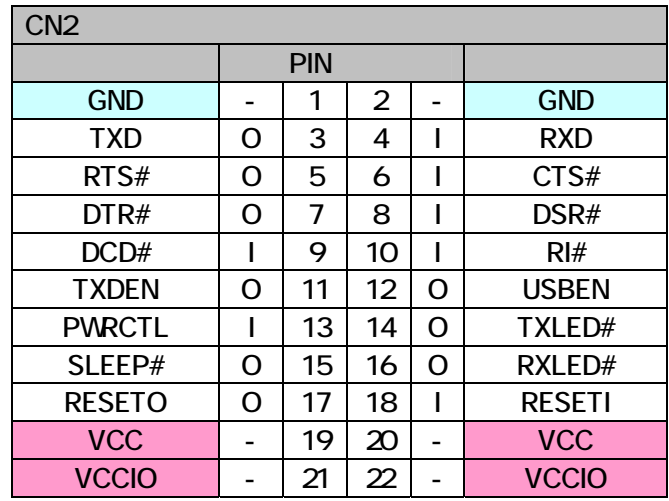

#### $2 - 3$

 $\overline{\mathsf{USB}}$  and  $\overline{\mathsf{JP6}}$  and  $\overline{\mathsf{JP6}}$ 

 $(CN2)$ 

U5,D4,JP3,C9,C11 33V

U5 National Semiconductor

[LM2937IMP-3.3]

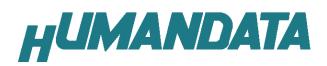

#### $2 - 4$

USB-023-FIFO USB-023-SER  $\sf{USB}$ 

### http://www.ftdi.com/

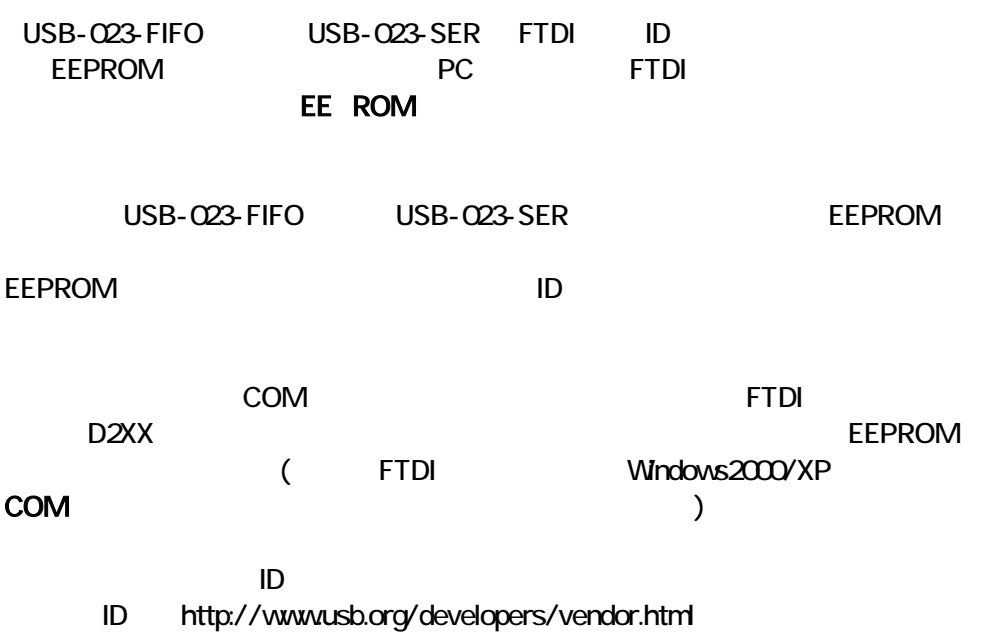

実験的には、FTDI 社のベンダ ID のまま、シリアルナンバーのみを区別することによ

**TEDI** とくろう ドライバをお使いになるのは、それにはなるのは、それにはなるのは、それになるのは、それになるのは、それになるのは、このドライバをお使いになるのは、

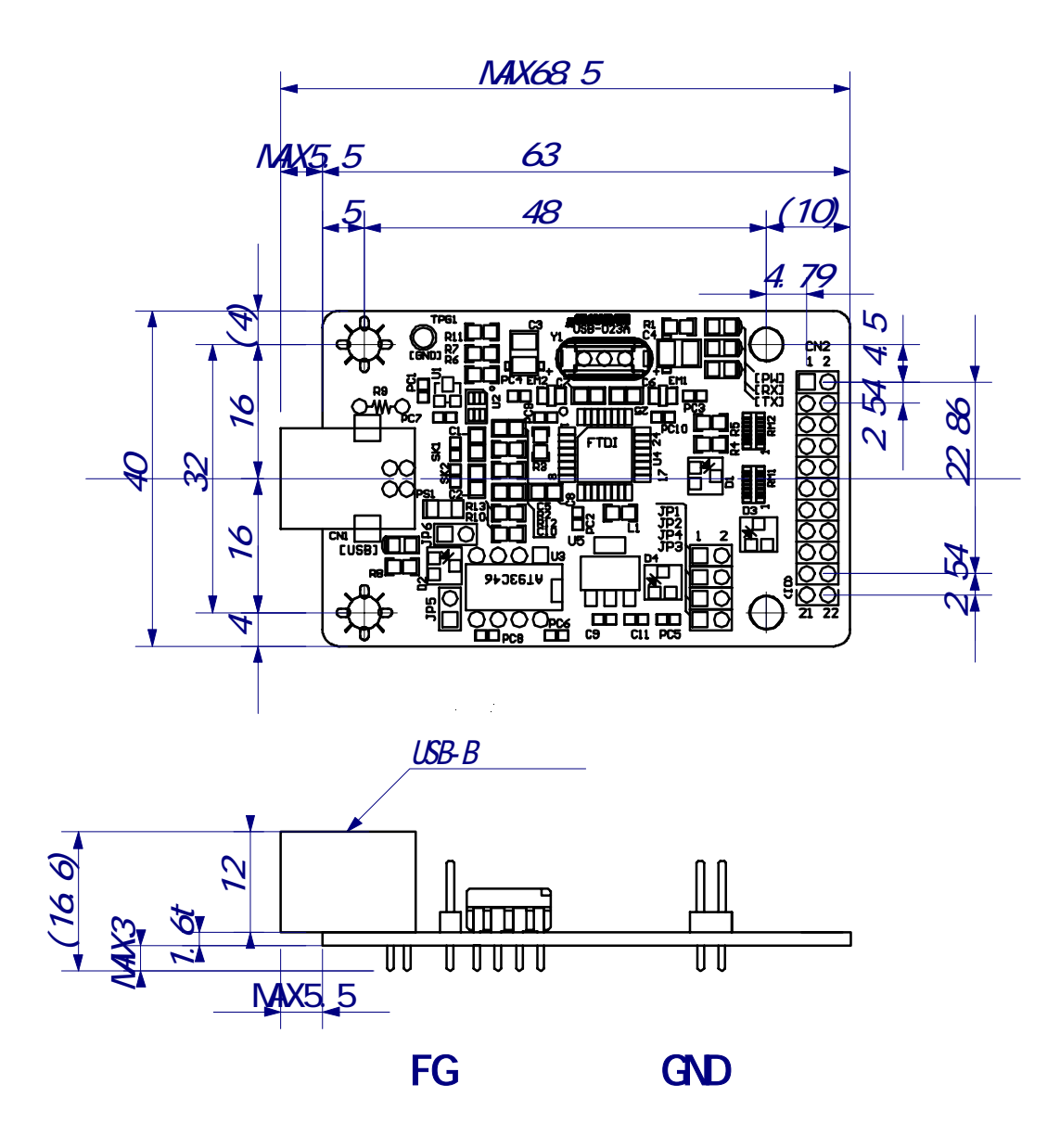

4. **4. Secondary 2. Secondary 2. Secondary 3.** 

## http://www.hdl.co.jp/support\_c.html

".exe"

5. 付属資料

 $USB-023$ USB-023-FIFO USB-023-SER

2007/03/28 2007/05/10 2 2007/10/15 3

TEL 072-620-2002 FAX 072-620-2003 http://www.hdl.co.jp/